## ANWENDUNG DER KONFORMEN ABBILDUNG ZUR UNTERSUCHUNG ZUSAMMENGESETZTER STÄBE. **BEGRIFF UND UNTERSUCHUNG** DES REALISIERBAREN BEREICHES

Von

J. GY. RETTER

Lehrstuhl für Elektrische Maschinen und Messungen, Technische Universität, Budapest (Eingegangen am 25. März, 1961)

In einer hier bereits erschienen Abhandlung [1] wurde gezeigt, daß sich ein Rechteckabschnitt der in zusammengesetzter Form ausgeführten Stäbe von elektrischen Maschinen durch einen Vierpol ersetzen läßt. Die hierauf bezüglichen Ausführungen sollen vorerst kurz zusammengefaßt werden.

Die Differentialgleichungen des Gesamtstromes und der Gesamtspannung eines Rechteckstabes können bei Änderung der Stabhöhe  $x$  für sinusförmige Größen folgendermaßen geschrieben werden:

$$
\frac{d\bar{I}}{dx} = \bar{y}\bar{U} \qquad \frac{dU}{dx} = \bar{z}\bar{I}, \qquad (1)
$$

wobei der Abb. la gemäß

$$
\bar{y} = \frac{c}{\varrho l} \qquad \bar{z} = j\omega\mu_0 \frac{l}{c} \qquad (2)
$$

Bildet man die Ableitung der zweiten Gleichung nach x, dann erhält man mit der ersten Gleichung

$$
\frac{d^2\,\bar{U}}{dx^2} = \overline{\gamma}^2\,\bar{U} \tag{3}
$$

$$
\overline{\gamma} = \left| \overline{j \frac{\omega \mu_0}{\varrho}} = \right| \overline{\frac{\omega \mu_0}{2\varrho}} + j \left| \overline{\frac{\omega \mu_0}{2\varrho}} = a + ja \right|.
$$
 (4)

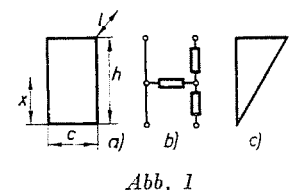

Die Lösung ergibt

$$
\overline{U} = \overline{U}_0^+ e^{i\alpha} + \overline{U}_0^- e^{-i\alpha} . \tag{5}
$$

Damit hat man für den Strom die Beziehung

$$
\bar{I} = \frac{d\bar{U}/dx}{\bar{z}} = \frac{\bar{U}_0^+}{\bar{Z}_0}e^{\gamma x} - \frac{\bar{U}_0^-}{\bar{Z}_0}e^{-\bar{\gamma}x} = \bar{I}_0^+e^{\gamma x} - \bar{I}_0^-e^{-\bar{\gamma}x}, \qquad (6)
$$

$$
\overline{Z}_0 = \left| \sqrt{\frac{\overline{z}}{\overline{y}}} \right| = \sqrt{j\omega\mu_0} \, \varrho \, \frac{l}{c} \tag{7}
$$

die charakteristische Impedanz des Stabes bedeutet,

Am unteren Ende des Stabes ist der Strom gleich Null, d. h. *x* = 0,  $I = 0$ , woraus

$$
\bar{I}_0^+ = \bar{I}_0^- \qquad \bar{U}_0^+ = \bar{U}_0^- \,. \tag{8}
$$

Damit wird die Impedanz eines *h* hohen Stabes

$$
\overline{Z} = \frac{\overline{U}}{\overline{I}} = \frac{\overline{U}_0^+ e^{\gamma h} + \overline{U}_0^+ e^{-\overline{\gamma} h}}{\overline{I}_0^+ e^{\gamma h} - \overline{I}_0^+ e^{-\overline{\gamma} h}} = \frac{\overline{U}_0^+}{\overline{I}_0^+} \frac{ch^{\overline{\gamma} h}}{sh^{\overline{\gamma} h}} = \overline{Z}_0 \coth^{\overline{\gamma} h}.
$$
 (9)

Unter Zugrundelegung dieses Ausdruckes - oder auf Grund physikalischer Überlegungen - entspricht ein einziger Stab einer leerlaufenden Leitung die z. B. durch einen unten offenen Vierpol in T-Schaltung ersetzt werden kann (Abb. 1b).

Die Quer- bzw. Längsimpedanzen der T-Schaltung lassen sich anhand der Ausdrücke

$$
\overline{Z}_c = \frac{\overline{Z}_0}{sh\overline{g}}\tag{10}
$$

bzw.

$$
\overline{Z}_a = \overline{Z}_{\ddot{a}} - \overline{Z}_c \tag{11}
$$

berechnen, wobei  $Z_{\bar{u}} = Z_0$  cth  $\bar{g}$  die Leerlaufimpedanz des Vierpols  $(\bar{g} = \bar{\gamma}h)$  ist.

Nach den bisherigen Ausführungen eignet sich die Vierpoltheorie yorzüglich zur Untersuchung bzw. zur Gewinnung eines Bildes darüber, wie sich die Impedanz eines zusammengesetzten Stabes verändert, wenn einer der Parameter des Stabes, z. B. die Höhe oder die Breite in einem beliebigen Querschnitt geändert wird.

Die Parameteränderungen im obersten Abschnitt des Stabes wurden bereits in der vorangegangenen Abhandlung untersucht. Es wurde dort festgestellt, daß sich bei großen Höhen des obersten Abschnittes die resultierende normalisierte Impedanz - die auf die charakteristische Impedanz bezogene Impedanz - dem Punkt 1 (1 + *jO),* die resultierende Impedanz des ganzen Stabes hingegen der charakteristischen Impedanz des oberen Abschnittes nähert.

Will man nun ermitteln, inwiefern sich die Änderungen im unteren Abschnitt geltend machen, so findet man, daß die Impedanz des ganzen Stabes bei großen Höhen im obersten Abschnitt durch den oberen Stab bestimmt wird, während der Einfluß der unteren Abschnitte ganz gering bleibt. Dies leuchtet aus der Physik der Stromverdrängung unmittelbar ein.

Kleinere Höhen im obersten Abschnitt üben einen 'weniger starken Einfluß aus, doch wird der Bereich, der der resultierenden Impedanz in der kom-

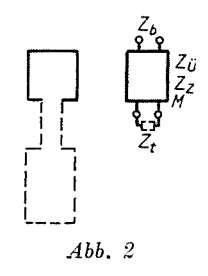

plexen Zahlenebene zukommt, auch in diesen Fällen durch den obersten Abschnitt definiert.

Eine der nachstehenden Aufgaben wird die Untersuchung dieses Bereiches und der daraus herleitbaren Folgerungen sein.

Ändern sich die Abmessungen (oder andere Parameter) eines unteren Abschnittes, kann der obere Stab als ein Vierpol betrachtet 'werden, der mit einer veränderlichen Impedanz belastet ist (Abb. 2). Die Aufgabe umfaßt also die Untersuchung der Eingangsimpedanz eines abgeschlossenen Vierpols. Sie läßt sich am besten unter Anwendung der konformen Abbildung überblicken.

Wird der obere Stababschnitt als ein Vierpol und der unter ihm hefindliche gesamte Stababschnitt als Belastungsimpedanz angesehen, dann schreiht sich die Eingangsimpedanz zu

$$
\bar{Z}_b = \bar{Z}_{\bar{u}} - \frac{\overline{M}}{\bar{Z}_{\bar{u}} + \bar{Z}_{\bar{t}}}.
$$
\n(12)

Diese Beziehung kennzeichnet eine konforme Abbildung, die die Ehene  $\overline{Z}_t$  der Belastungsimpedanz auf die Ebene  $\overline{Z}_b$  der Eingangsimpedanz abbildet. Das Netz der Polarkoordinaten der Ebene  $Z_t$  geht also den Regeln der konformen Abhildung gemäß in zwei, in der Ebene  $Z_b$  sich ebenfalls rechtwinklig schneidende Kreisscharen üher.

376 J. GY. *RETTER* 

Die charakteristischen Punkte der Abbildung - ihre Fixpunkte  $-$  sind die dem Nullwert und dem unendlichen Wert der Belastungsimpedanz zugeordneten Punkte, denen auf der Ebene der Eingangsimpedanz die Punkte *Zü* und *Zz* des Leerlaufs bzw. des Kurzschlusses entsprechen. Da durch diese Punkte - also durch den Anfangspunkt und den im Unendlichen liegenden Punkt - sämtliche Strahlen  $\varphi_{Z_t}$  = konst. der Ebene  $Z_t$  hindurchgehen, verlaufen auch die diesen zugeordneten Kreise durch die Punkte *Zü* und *Zz* der Ebene  $\overline{Z}_h$ .

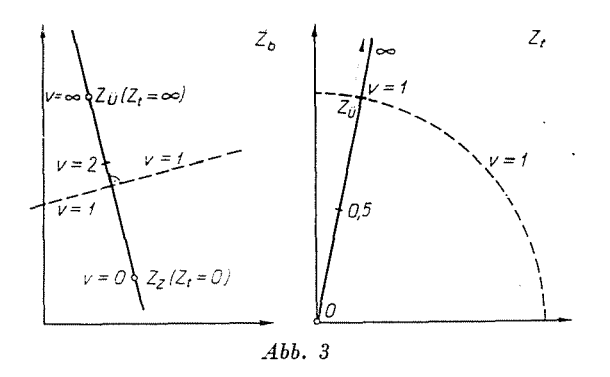

Der aus dem Anfangspunkt ausgehenden und durch den Punkt *Zü* der Ebene *Zt* hindurchgehenden Geraden (Abb. 3), die durch die Beziehung *Zt* = *vZü* gekennzeichnet ist, entspricht unter Zugrundelegung der Gleichungen

und

$$
\overline{M}^2 = \overline{Z}_{\ddot{u}} (\overline{Z}_{\ddot{u}} - \overline{Z}_{z}) \tag{13}
$$

$$
\overline{Z}_b = \overline{Z}_a + \frac{\overline{Z}_a(\overline{Z}_z - \overline{Z}_a)}{\overline{Z}_a + \overline{Z}_t} = \overline{Z}_a + \frac{1}{1+v}(\overline{Z}_z - \overline{Z}_a)
$$
(14)

in der Ebene  $Z_b$  die Verbindungsgerade der Punkte  $\overline{Z}_z$  und  $\overline{Z}_{\bar{u}}$ . Im Sinne der vorstehenden Gleichung wird die Gerade  $\overline{Z}_{ii}$  -  $Z_{z}$  der Ebene  $Z_{b}$  durch den Punkt halbiert, der dem Punkt  $\overline{Z}_t = Z_{\bar{u}}$  der Ebene  $Z_t$  bzw. jenem Punkt der Geraden entspricht, der durch den Parameter *v* = 1 gekennzeichnet ist, wobei der hier hindurchgehende Kreisbogen in die halbierende Senkrechte übergeht.

Das dem Polarkoordinatensystem der Ebene *Zt* zugeordnete Kreisnetz kann in der Ebene *Zb* unter Zugrundelegung der vorstehenden Ausführungen wie folgt konstruiert werden.

In der Ebene  $Z_t$  wird der Punkt  $\overline{Z}_{ii}$  eingetragen. Dem durch diesen verlaufenden Strahl gehört der Wert  $\varphi_{Z} = 0$  zu (Abb. 4).

Die den Geraden  $\varphi_{Z_t} =$  konst. zugeordneten Kreise verlaufen durch die Punkte *Zü* und *Zz,* und ihre Mittelpunkte liegen auf der Halbierungsnormalen. Da die Abbildung konform ist, müssen sich die Geraden bzw. die Kreise im Punkt  $v = 0$  ebenfalls unter dem gleichen Winkel schneiden.

Der Abb. 4 gemäß läßt sich der Mittelpunkt des der Geraden e entsprechenden Kreises konstruktiv ermitteln, indem man durch *Zz* eine zur Halbierungsgeraden parallele Gerade zieht. Die auf diese Gerade unter dem Winkel a gefällte Gerade schneidet die Halbierungsnormale im Mittelpunkt 0 des Kreises.

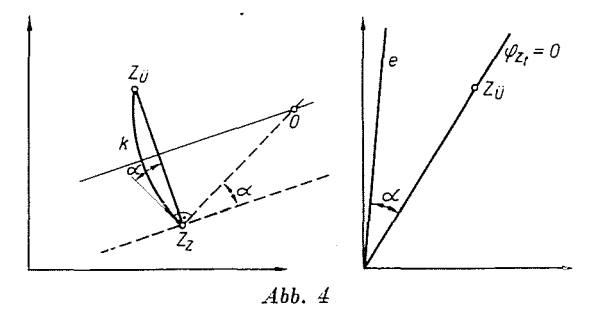

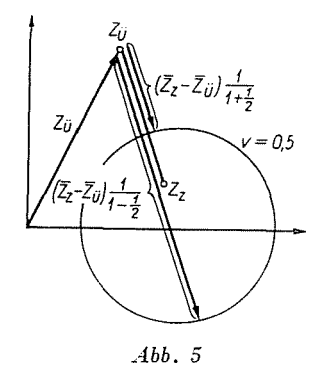

Die Mittelpunkte der senkrechten Kreisschar befinden sich auf der Verbindungsgeraden  $\overline{Z}_{ii} \longrightarrow \overline{Z}_i$ ; die Schnittpunkte dieser Geraden und der Kreise erhält man im Sinne der Beziehung (14) durch Auftragung der Abstände

$$
\frac{1}{1+(+v)}|\overline{Z}_z-\overline{Z}_u| \qquad \qquad \frac{1}{1+(-v)}|\overline{Z}_z-\overline{Z}_u| \qquad \qquad (15)
$$

(siehe Abb. 5).

Die Belastungsimpedanz kann nur in das von den Halbachsen  $+$  R und  $+X$  abgegrenzte Viertel der Ebene  $Z_t$  fallen. Die resultierende Impedanz muß  $\sinh$  demnach auf jener Fläche der Ebene  $Z_b$  befinden, die von den diesen Halbachsen zugeordneten Kreisbogen abgegrenzt ist. In Ahb. 6 wurde die Konstruktion des realisierbaren Bereiches auf Grund der Abb. 4 eingezeichnet.

*Die Leerlauf- und Kurzschlußimpedanz des oberen Stabes definiert also eindeutig einen Bereich, in welchem die resultierende Impedanz liegen muß.* 

Dieser Bereich *erfährt mit der Erhöhung der Stabhöhe allmählich eine Verkleinerung* und schrumpft bei unendlicher Höhe in der charakteristischen Impedanz des oberen Stababschnittes zu einem Punkt zusammen.

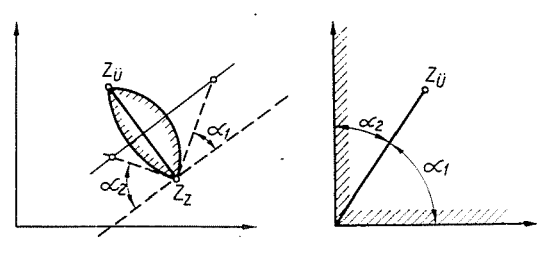

*Abb. 6* 

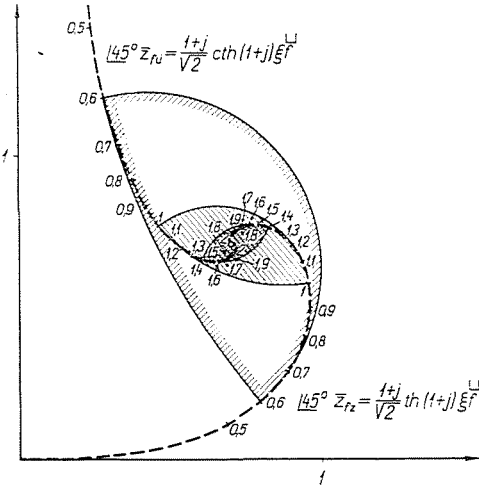

*Abb. 7* 

In Abb. 7 ist die Änderung der Leerlauf- *(Zjü)* und der Kurzschlußimpedanz *(Zr:)* eines oberen Rechteckstababschnittes in Abhängigkeit von der reduzierten Leiterhöhe  $\xi = a h$  dargestellt. Auch wurden einige den einzelnen Werten von  $\xi$  zugeordnete Bereiche eingetragen.

Diesc Abbildung besitzt eine ganz *allgemeine* Gültigkeit und kann allgemein benützt werden. Bei beliebigen Werkstoffen und beliebigen - jedoch unveränderten - Frequenzen (also im Anlaßzustand) wird durch sie der Ort der möglichen Impedanzen bestimmt.

Bei Anwendung im Sinne der Zusammenhänge

$$
\overline{Z}_{f\ddot{u}} = Z_{0f} \frac{45}{45} \overline{z}_{f\ddot{u}} \qquad \qquad \frac{45}{5} \overline{z}_{f\ddot{u}} = \frac{1+j}{\sqrt{2}} \operatorname{cth} (1+j) a_f h_f \qquad (16)
$$

$$
\overline{Z}_{fii} = Z_{0f} \frac{45}{5} \overline{z}_{fz} \qquad \frac{45}{5} \overline{z}_{fz} = \frac{1+j}{\sqrt{2}} \text{ th} \left(1+j\right) a_f h_f \qquad (17)
$$

wobei  $f$  auf den obersten Abschnitt hinweist - wird der Maßstab des Diagramms für den untersuchten Fall durch den Absolutwert  $Z_{of}$  der charakteristischen Impedanz des oberen Stababschnittes bestimmt. Ermittelt man an den beiden Kurven die Werte  $\xi_f = a_f h_f$ , so ist der realisierbare Bereich durch diese Punkte in der vorstehend erörterten Weise definiert.

Im Sinne der Abbildung bestimmt der oberste Abschnitt eines beliebigen, zusammengesetzten Stabes den Bereich der möglichen Orte der Anlaßpunkte und damit auch die realisierbaren Anlaßverhältnisse.

Um eine bessere Übersicht zu erhalten, wurden in der Abbildung nur einige den Werten  $\xi = 0.6$ , 1 und 1,4 zugeordnete Bereiche aufgetragen. Sie entsprechen bei Kupfer und bei einer Frequenz von 50 *Hz* einem obersten Stababschnitt von etwa 6, 10 und 14 mm Höhe.

Der Ausdruck für die Leerlaufimpedanz läßt sich in Abhängigkeit vom Schlupf in der Form

$$
\overline{Z}_{ii} = R_e \sqrt{2} \xi_s \sqrt{45}^\circ \operatorname{cth} (1+j) \xi_s = \tag{18}
$$

$$
= R_e \sqrt{2} \sqrt{s} \xi_1 / 45^\circ \text{cth} (1+j) \sqrt{s} \xi_1 = (19)
$$

$$
=Z_{01}\sqrt{s}\;/\underline{45}^{\circ}\mathrm{cth}\,(1+j)\sqrt{s}\;\xi_{1}\qquad \qquad (20)
$$

schreiben, wobei  $\zeta_s = a_s h = \sqrt{\frac{\omega_1}{4a_0}} \frac{\rho}{2h}$  die dem Schlupf s zugeordnete reduzierte Leiterhöhe,  $\omega_1$ ,  $\xi_1$ ,  $Z_{01}$  und  $R_e$  die Kreisfrequenz des Netzes, die dieser zugeordnete reduzierte Leiterhöhe bzw. den Absolutwert der jener zugeordneten charakteristischen Impedanz und R<sub>e</sub> den Wirkwiderstand ohne Stromverdrängung bedeuten.

Ganz ähnlich kann die Kurzschlußimpedanz in der Form

$$
\bar{Z}_z = Z_{01} \sqrt{s} \; \frac{45}{3} \operatorname{th} \left( 1 + j \right) \sqrt{s} \; \xi_1 \tag{21}
$$

geschrieben werden.

Damit gelangt man zu nachstehenden Folgerungen:

1) Die den veränderlichen Werten s zugehörigen und sich mit diesen wie  $\sqrt{s}$  verändernden Werte  $\xi_s = a_s h$  werden an den Kurven /45° cth bzw. /45° th der Abb. 8 aufgesucht (die in der Abbildung ausgezogenen Kurven). Nach Multiplikation der hierher gezogenen Vektoren mit  $\sqrt{s}$  erhält man die Impedanzen  $Z_{\tilde{u}}(s)$  und  $Z_z(s)$  (im Maßstab von  $1/Z_{01}$ ) in der Form  $R + js X$  (Punkt-Strich-Kurven).

5 Periodica Polytechnica EL *Yi4.* 

## 380 J. GY. RETTER

2. Werden die Impedanzlängen nicht mit  $\sqrt{s}$  multipliziert, sondern durch  $\sqrt{s}$  dividiert, dann erhält man die Kurven  $Z_{ii}(s)$  und  $Z_{z}(s)$  in der Form  $R/s + jX$ wie sie in dem Ersatzdiagramm der Asynchronmaschinen üblich sind (die gestrichelten Kurven). Letztere können in das vollständige Impedanzdiagramm eingebaut werden. Die Kurve *Zü(s)* muß in diesem Fall das Impedanzdiagramm einer gewöhnlichen - aus einem einzigen Rechteckabschnitt bestehenden - Tiefnutmaschine liefern.

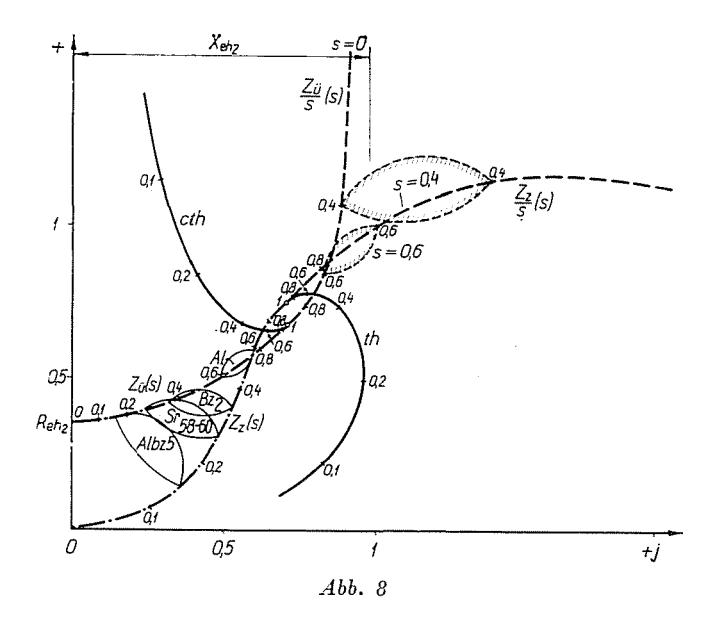

Der besseren Übersicht halber wurde der realisierbare Bereich auch in dieser Abbildung nur für einige Schlupfwerte  $-s = 0.6$  und  $0.4$  - aufgetragen. Die Abbildung wurde für einen 20,8 mm hohen oberen Stab und für den W-ert  $a = 0.0993$  mm<sup>-1</sup> gezeichnet.

Die vorstehenden Kurven lassen sich mit Hilfe der allgemein anwendbaren ausgezogenen Kurven der Abbildung leicht auftragen. Der Punkt *s* = 1 ist durch den Wert a1 *h* bestimmt. Sodann werden an den Kurven die SchlupfskaIen aufgetragen, und hernach die vom Anfangspunkt gezogenen Längen um das Verhältnis  $1/\sqrt{s}$  erhöht. Wird der Maßstab im Verhältnis von  $Z_{01}/1$  geändert, erhält man die gesuchten Kurven *Zü(s)js* und *Zz(s)js,* die den realisierbaren Anlaufbereich in der schon erklärten Weise umreißen.

Die Kurve  $Z_{\hat{u}}/s$  schmiegt sich bei den Schlupfwerten  $s \to 0$  an die im Abstand von *X* eh2 gezogene Senkrechte, die Kurve *Zü* trifft in den Punkt *R*eh2 d. h. in die Punkte, die durch den Widerstand und durch die Reaktanz bei gleichmäßiger Stromverteilung charakterisiert sind.

Der in der Form

$$
\overline{Z}_{ii} = R_e \sqrt{2} \xi_{cu} \frac{1}{\sqrt{\varrho/\varrho_{cu}}} \frac{45}{\sqrt{45}} \coth(1+j) \xi_{cu} \frac{1}{\sqrt{\varrho/\varrho_{cu}}} \tag{22}
$$

geschriebene Ausdruck der Leerlaufimpedanz, in welchem der Index Cu die den Kupferstab betreffenden Kennwerte, ø hingegen den veränderlichen spezifischen Widerstand bedeutet, entspricht genau der Formel (19).

Die Punkt-Strich-Kurven der Abb. 8 zeigen also auch die Änderungen des Anlaßbereiches bei unverändertem Gleichstromwiderstand und bei konstanter Stabhöhe, d. h. bei einer mit dem spezifischen Widerstand verhältnisgleich zunehmenden Stabbreite in Abhängigkeit vom spezifischen Widerstand an, wenn dort statt  $\sqrt{s}$  der Quotient  $1/\sqrt{\rho/\rho_{cu}}$  eingesetzt wird, oder mit anderen Worten, wenn in der Abbildung die Skalenpunkte von s die  $1/\sqrt{\left(\rho/\rho_{cu}\right)}$ -Werte darstellen.

Dieser Fall kommt auch in der Praxis vor. Im Betriebszustand wird nämlich ein unveränderlicher Wirkungsgrad, also ein unveränderter Widerstand angestrebt, und die Steigerung des spezifischen Widerstandes bezweckt, die Wärmekapazität der Stabe durch den Einbau größerer Massen zu erhöhen und damit die Erwärmung beim Anlassen herabzusetzen.

Bei unverändertem Querschnitt, d. h. bei konstanten Stababmessungen - wenn also die Stabbreite bei der bedingten konstanten Höhe konstant ist --, schreibt sich die Leerlaufimpedanz - und ganz analog die Kurzschlußimpedanz — zu

$$
\overline{Z}_{\ddot{u}} = Z_{0cu} \sqrt{\varrho/\varrho_{cu}} \; /45^{\circ} \mathrm{cth} \left(1+j\right) \xi_{cu} \frac{1}{\sqrt{\varrho/\varrho_{cu}}} \; , \tag{23}
$$

wobei diese Form nach Einsetzen von  $\sqrt{s} \approx \sqrt{\sqrt{\frac{o}{o_n}} \sqrt{m}}$  mit

$$
\frac{\overline{Z}_{ii}}{s} = \frac{R_{ii}}{s} + jX_{ii} = Z_0 \frac{1}{\sqrt{s}} \frac{45}{s} \operatorname{cth} (1+j) \sqrt{s} \xi \qquad (24)
$$

völlig identisch ist. Die gestrichelten Kurven zeigen also den Einfluß der Änderung des spezifischen Widerstandes auch bei unveränderten Stababmessungen an, wenn man auf der Schlupfskala die Werte  $1/(q/q_{cu})$  ermittelt.

Für einige üblichen Werkstoffe gilt ( $\varrho_{cu20} = 0.0178 \Omega \text{ mm}^2/\text{m}$ )

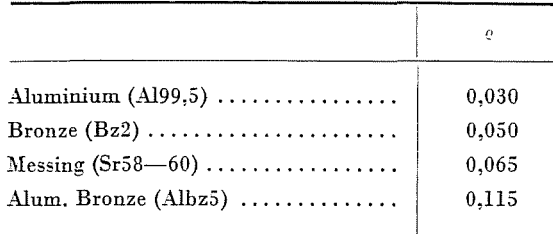

Für R<sub>e</sub> = konst. sind in Abb. 8 die mit den vorstehenden Werkstoffen realisierharen Anlaßbereiche aufgetragen.

Fügt man die bisher untersuchte, von der Stromverdrängung abhängige Impedanz des Stabes den von der Stromverdrängung der Maschine unabhängigen Impedanzkomponenten hinzu, erhält man die Gesamtimpedanz. Werden also die den hisherigen Ausführungen gemäß aufgetragenen Bereiche in das Gesamtimpedanzdiagramm der Asynchronmaschine eingezeichnet, dann hat man den realisierbaren Bereich der resultierenden Impedanz, durch Inversion hingegen auch die realisierbaren Admittanz- hzw-. Strombereiche.

In die Abbildungen können die Kurvenscharen des konstanten Stromes  $(n<sub>I</sub> =$  konst.) hzw. des konstanten Moments  $(n<sub>M</sub> =$  konst.) in der bekannten

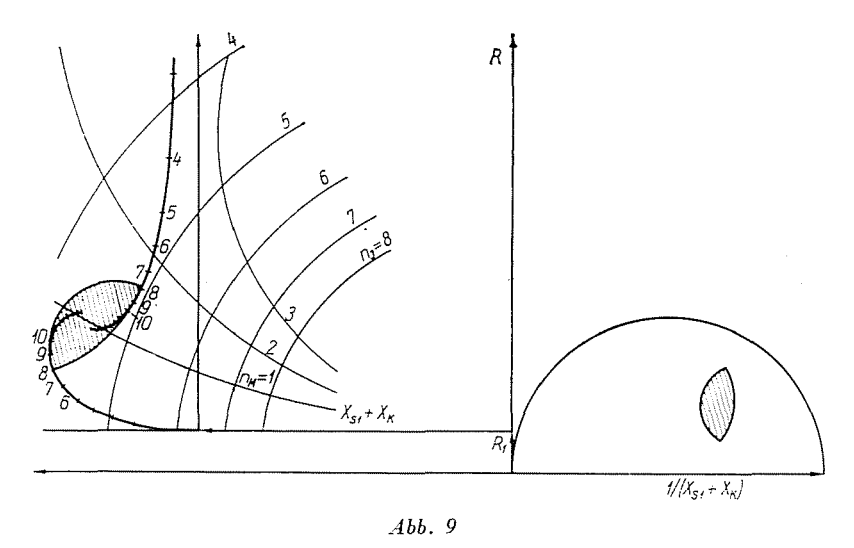

Weise [2] eingezeichnet werden. In diesem Falle zeigen die Abbildungen auch die realisierbaren Strom- und Momentverhältnisse an.

Das Verfahren läßt sich sinngemäß für jedwede der vorstehenden Fragen anwenden. Beispielsweise wurden in Abb. 9 der Anlaßimpedanz- und Admittanzbereich einer Maschine eingetragen, bei der der obere Rechteckstahabschnitt im Falle von Kupfer 8 mm hoch und konstant ist. Die mit der Veränderung des unteren Stababschnittes überhaupt realisierbaren Anlaß-Stromstöße bzw. -Momente werden durch die Kreise für konstanten Strom und komtantes Moment geliefert. Die Abbildung soll lediglich die qualitativen Verhältnisse und die Anwendungsart der Methode veranschaulichen.

Nach der Ermittlung des realisierbaren Bereiches soll nachstehend mit Hilfe der konformen Abbildung untersucht werden, wie sich die resultierende Impedanz der üblichen zusammengesetzten Stahgebilde verändert, wenn die Parameter der unteren Stababschnitte geändert werden.

*Untersuchung eines L-Stabes.* Konstruiert man unter Zugrundelegung der Daten des oberen Stabes die Abbildung von  $Z_t \rightarrow Z_t$ , kann man nach Einzeichnung einer beliebigen gegebenen Anderung von Z, in der Ebene *Z/* die gesamte Anderung von *Zb* Punkt für Punkt ermitteln.

Die Ebenen  $Z_t$  und  $Z_b$  für einen gegebenen oberen Stab gehen aus Abb. 10 hervor.

Will man feststellen, welchen Einfluß die *Höhenänderung* des unteren Stabes bei konstanter Breite hervorruft, ist in der Abbildung in das Netz der Ebene Z, die Impedanzänderung des Rechteckstabes in Abhängigkeit von

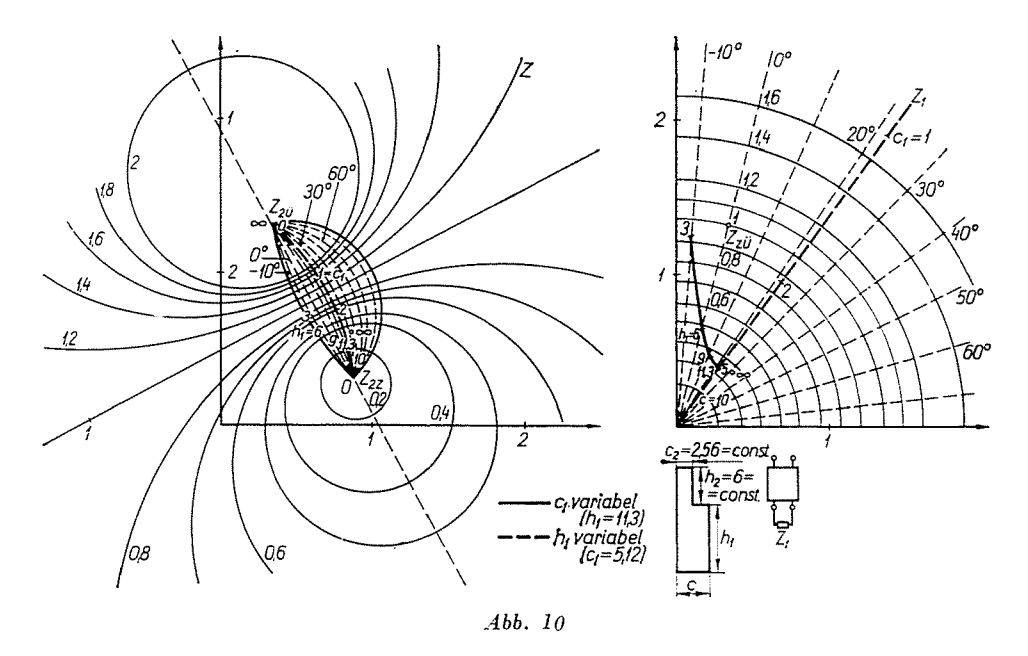

der Höhe einzutragen, wie dies in Abb. 10 die voll ausgezogenen Kurven zeigen.

Die Impedanz des unteren Abschnittes ändert sich in Abhängigkeit von *der Breite* längs einer radialen Geraden. Mit der Breite des unteren Abschnittes verändert sich nämlich lediglich sein Absolutwert und nicht auch sein Phasenwinkel. Der Endpunkt des Eingangsimpedanzvektors bewegt sich dann dem  $\overline{Z}_{2\overline{\mu}}$  und  $Z_{2z}$  verbindenden Kreisbogen entlang. (Die starken, gestrichelten Kurven in Abb. 10).

Der L-förmige Stab mit veränderlich breitem unterem Abschnitt (»Schlüsselloch«-Stab). Das Netz der Abbildung 10 gilt natürlich nicht nur für einen rechteckigen unteren Abschnitt, sondern z. B. auch für die in Abb. 11 dargestellten Formen.

384 J. GY. *RETTER* 

Für den Stab gemäß Abb. a) kann z. B.  $Z_b$  in der Weise bestimmt werden, daß man zur punktweisen Abbildung die im vorangegangenen Aufsatz erörterte Impedanzkurve der unteren Abschnitte in die Ebene *Zt* einzeichnet.

Hierher läßt sich auch der sogenannte »schlüssellochförmige« Stab einreihen, bei dem sich an einen Kreis ein rechteckiger Abschnitt anschließt

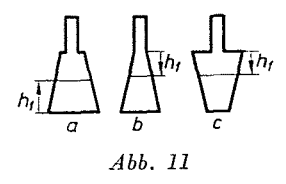

(Abb. 12). In Abb. 12 ist der Verlauf der Stab-Impedanz bei Änderung des Durchmessers des unteren kreisförmigen Abschnitts eingezeichnet. Die Impedanzwerte des kreisförmigen Abschnittes wurden der Arbeit von R. TUSCHÁK entnommen [4]. Bei kleinen Durchmessern verläuft die Impedanz des unteren Abschnittes infolge der praktisch konstanten Reaktanz längs einer Vertik-

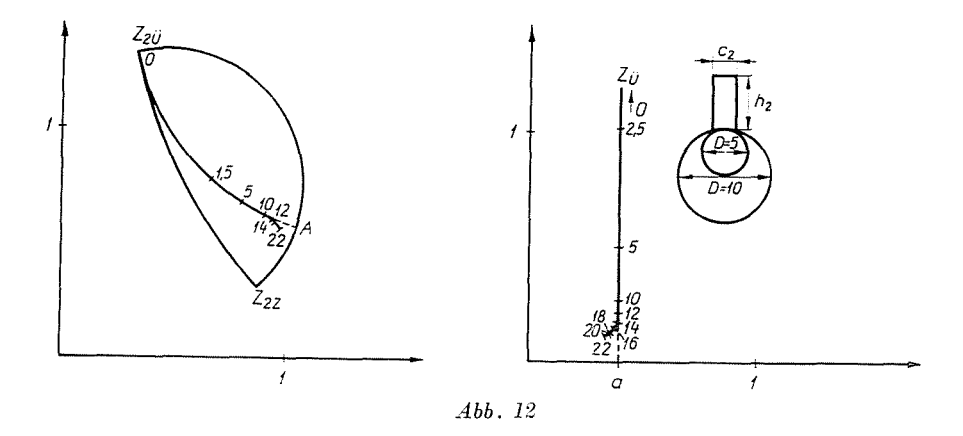

alen, die des gesamten Stabes längs des Kreisbogens, der dieser entspricht und 0 und *A* verbindet. Bei größeren Durchmessern weichen beide Kurven von diesen etwas ab.

*Der Doppelkäfigstab.* Der Einfluß der Streustegabmessungen soll zunächst an einem *gegossenen* Doppelkäfigstab untersucht werden.

a) Die *Steghähe* ist veränderlich. Die Abmessungen und der Werkstoff des unteren und oberen Stabes sind unverändert, die Steghöhe nimmt bei unveränderter Breite von Null bis zum Unendlichen zu. Die Belastungsimpedanz des oberen Stabes ist hierbei der aus dem unteren Stab und dem Steg zusammengesetzte Stab. Die Änderung der Belastungsimpedanz geht aus der Abb. 13 (rechts) hervor. Zeichnet man diese in das Netz der Ebene  $Z_t$  der Abb. 10 ein, dann kann man die Änderung der Gesamtimpedanz in der Ebene Z, Punkt für Punkt ermitteln. Das Resultat ist - unter Weglassung des Netzes der Abbildung — in Abb. 13 dargestellt. Beträgt die Steghöhe  $h_n = h_2$  Null, ist die

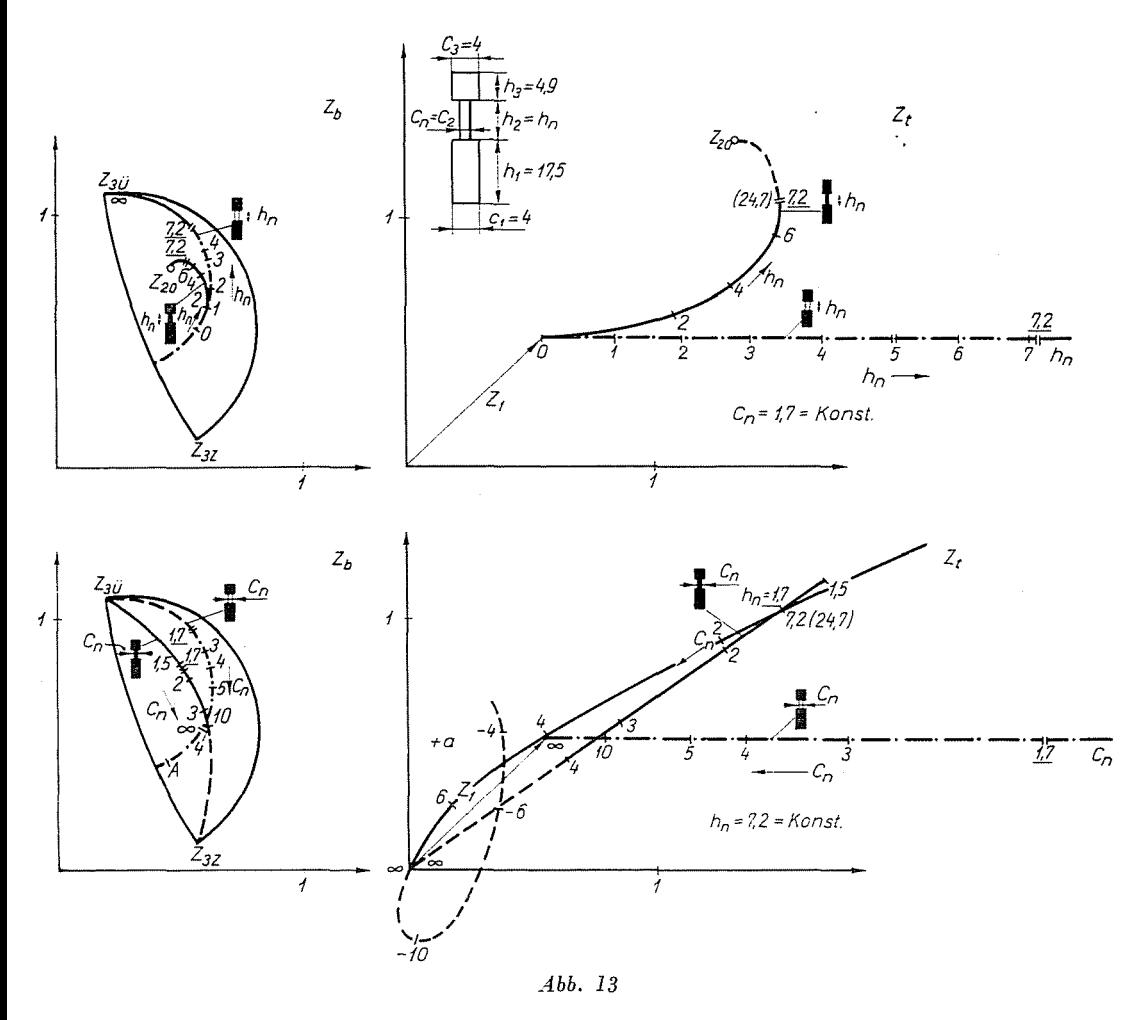

Belastungsimpedanz Z<sub>1</sub> die Impedanz des unteren Stabes. Der Stab ist dann mit einem  $h_1 + h_3$  hohen Rechteckstab gleichwertig, weil die Abbildung für einen unteren und oberen Stab von gleicher Breite erstellt wurde. Gilt  $h_n = \infty$ , dann ist die Belastungsimpedanz mit der charakteristischen Impedanz des Steges:  $Z_{02}$ identisch, die Impedanz des ganzen Stabes hingegen mit der Abbildung dieser.

b) Die *Stegbreite* ist veränderlich. Die konstante Steghöhe soll  $h_2 = 7.2$  mm betragen, die gesamte Stabhöhe beläufe sich also auf 24,7 mm.

In der Abbildung wurde die genaue Änderung der Belastungsimpedanz eingezeichnet. Die durch den Anfangspunkt gehende Gerade kann als grobe Annäherung des  $c_2 = 1.5 \sim \infty$  Kurvenabschnittes angesehen werden.

Die Ortskurve der Gesamtimpedanz  $\overline{Z}_b$  ist dann ein Kreisbogen, der durch den abgebildeten Punkt des auf der vorherigen Kurve durch  $h<sub>2</sub> = 7,2$  mm gekennzeichneten Punktes, sowie durch den Leerlaufpunkt  $Z_{3ii}$  und den Kurzschlußpunkt *Zaz* verläuft.

Die Abbildungen führen *den Vergleich zwischen den Einflüssen* der Änderung von  $h_2$  und  $c_2$  auf beiden Bildebenen gut vor Augen.

N ach dem gegossenen Stab soll nun der geteilte Doppelkäfigstab untersucht werden.

a) Die Steghöhe verändert sich. Die Reaktanz des leeren Streusteges verändert sich mit der *Halshöhe h<sub>2</sub>* linear, *mit seiner Breite c<sub>2</sub>* umgekehrt proportional. In der Ebene der Belastungsimpedanz stellen beide eine durch den Endpunkt des Impedanzvektors des unteren Stabes verlaufende horizontale Gerade dar.

Das Bild der horizontalen Geraden ist im resultierenden Diagramm der Gesamtimpedanz *Zb* ein *Kreisbogen,* der durch den Leerlaufpunkt *Zaü* verläuft und den der reellen Achse entsprechenden Kreis senkrecht schneidet. Zu seiner Konstruktion haben wir uns des Punktes *A* bedient, der das Bild seines Schnittpunktes a mit dem durch den Punkt  $Z_{3ii}$  der Ebene  $Z_t$  verlaufenden und durch Winkel Null gekennzeichneten Halbmesser darstellt. (Siehe die unteren Abbildungen.)

Eine physikalische Bedeutung kommt lediglich dem Abschnitt der Geraden zu, der zwischen  $h_2 = h_n = 0$  und  $h_2 = \infty$  liegt. Dem ersteren ist das Bild der Belastungsimpedanz  $Z_1$ , dem letzteren der Punkt  $Z_{3ii}$  zugeordnet.

b) Die Steg *breite* ist veränderlich. Die Ortskurve der Belastungsimpedanz wird durch die gleiche Gerade dargestellt wie zuvor. An Stelle des Punktes  $h_2 = h_n = 0$  tritt jedoch jetzt der Punkt  $c_2 = \infty$ , und an die Stelle von  $h_2 = \infty$  der Punkt  $c_2 = 0$ . Dem gegossenen Doppelkäfigstab gegenüber gehört der unendlichen Halsbreite keine Belastungsimpedanz zu, die gleich Null ist, sondern  $Z_1$ , weil hierbei im Sinne des Ersatzdiagramms kein Kurzschluß stattfindet.

Bei gleichen Nutabmessungen sind die Impedanz, hauptsächlich aber die Wirkkomponente beim geteilten Doppelkäfigstab größer als beim gegossenen. Letzterer Umstand ist auch auf das Fehlen eines Stegquerschnittes zurückzuführen.

Da auch die der gleichmäßigen Stromverteilung zugeordneten Werte des geteilten Stabes größer sind, ist ein derartiger Vergleich zwischen den beiden Stäben nur bei gleichen Maschinenabmessungen - d. h. also bei gleichem Durchmesser und identischen Beanspruchungen - maßgebend.

In Abbildung 14 ist die vorherige Darstellung, die die Änderung der Halshöhe zeigt, im Verhältnis zu den Gleichstromwerten berichtigt. Die Impedanzen der geteilten Stäbe sind selbst unter solchen Umständen etwas größer.

Sämtliche Abbildungen können statt des Polarnetzes von Z, auch durch Abbildung eines orthogonalen Netzes erhalten werden.

Der Einfluß der Änderung des unteren Stabes soll bier nicht eingehend behandelt werden, da dies aus den bisherigen Erörterungen hervorgeht. Der untere Stab und der Steg bilden einen L-Stab und dieser stellt die Belastung

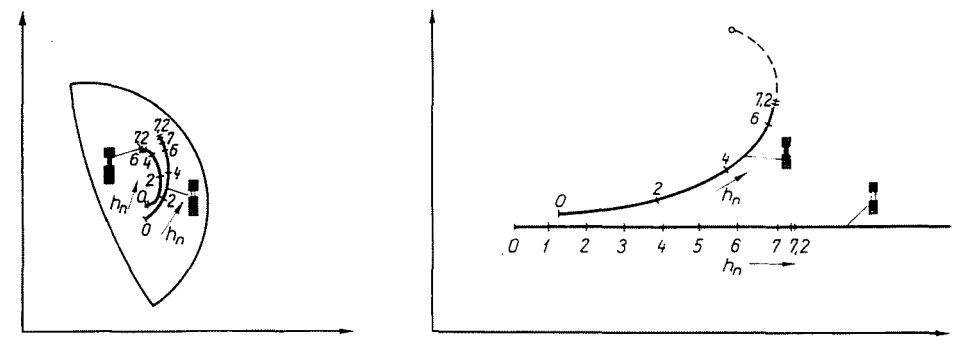

*Abb. 14* 

des oberen Stabes dar. Wie sich diese Belastungsimpedanz durch die Veränderungen der Parameter des unteren Stabes ändert, wurde bereits beim L-Stab behandelt. Das dort konstruierte Bild ist in die Ebene *Zt* der Belastungsimpedanz der für die Daten des oberen Stabes erstellten konformen Abbildung einzuzeichnen und mit Hilfe des Abbildungsnetzes punktweise in die Ebene der Eingangsimpedanz  $Z_b$  zu übertragen.

## Zusammenfassung

Zur Untersuchung zusammengesetzter Stäbe wird die konforme Abbildung angewendet. Der oberste Stababschnitt - oder die obersten Abschnitte - können als ein Vierpol betrachtet werden, deren Belastungsimpedanz die resultierende Impedanz der unteren bildet . .Mit Hilfe der konformen Abbildung läßt es sich leicht graphisch nachweisen, 'wie sich die resultierende Impedanz als Funktion der Parameter  $-$  z. B. der Abmessungen  $-$  der unteren Abschnitte verändert. Die Leerlauf- und Kurzschlußimpedanz des obersten Stababschnittes bestimmt eindeutig einen Bereich, in weIchem die resultierende Impedanz liegen muß, und damit werden auch die realisierbaren Anlauf- und Hochlaufmomente und -ströme festgelegt. Dieser Bereich nimmt mit der Erhöhung der Stab höhe allmählich ab und schrumpft bei unendlicher Höhe zu einem Punkt, zur charakteristischen Impedanz zusammen.

## **Literatur**

- 1. RETTER, J.: Die Berechnung der Läuferstäbe von Stromverdrängungsmotoren, Periodica Polytechnica, Elektrotechnik, 3, 167-203 (1958).
- 2. LENGYEL, Z.: Der Entwurf von Spezialkäfigläufern. (M. T. I. Budapest) 1955.
- 3. FELDTKELLER, R.: Einführung in die Vierpoltheorie der elektrischen Nachrichtentechnik. 5. Anflage, Hirzel, Leipzig 1948.
- 4. Tuscuák, R.: Stromverdrängung von in kreisförmige Nuten gebetteten massiven Leitern, Periodica Polytechnica 1 (1957).

**J.** Gy. RETTER, Budapest, XI. Egry J6zsef u. 18., Ungarn.